# **MODULE INFORMATION SHEET**

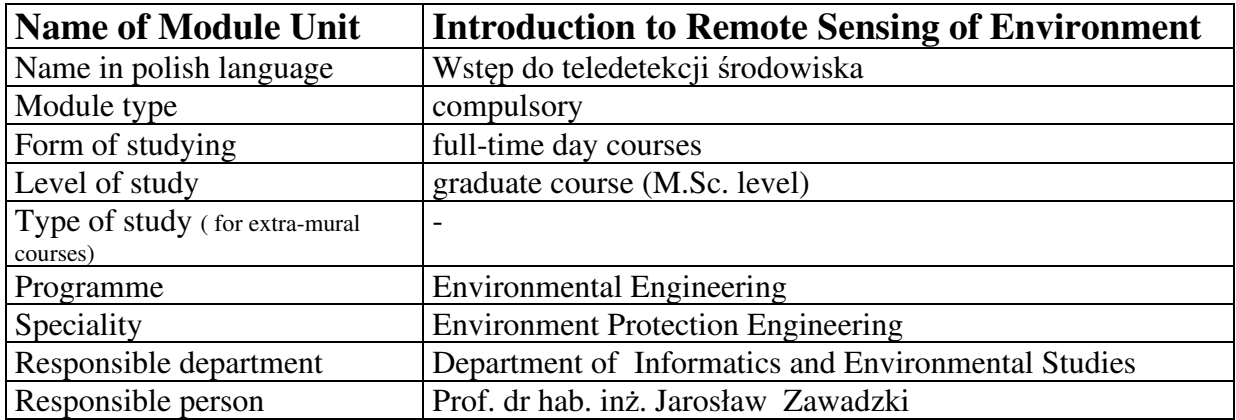

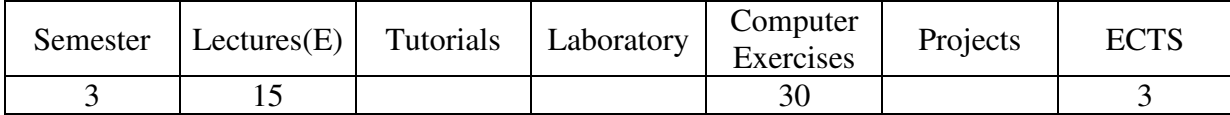

#### **Learning outcomes (knowledge, skills, competences)**

The objective of the course is to teach the students the fundamental concepts of remote sensing of earth surface and give to them basic skills of remote sensing image processing. The general approach of the course is task-based learning, with an emphasis on computer practice, supplemented only by necessary amount of theory. Beyond exploring the principles of remote sensing this course relates them to environmental problems and analysis. The course is based mainly on UNESCO Bilko remote sensing learning system.

## **Prerequisites**

Calculus I, II, III, Information Technology Physics I, II, Statistics in Environmental Sciences

## **Rules for integrated grade setting**

Integrated grade is calculated from the formula:  $0.5E + 0.5CE$ , where E is final exam grade, CE denotes for home works and active participation.

## **Recommended readings**

1. Jensen, J.R. (1986) Introductory Digital Image Processing: A Remote Sensing Perspective. Prentice-Hall, New York, 1986.

2. Barrett, E.C. and L.F. Curtis (1992) *Introduction to Environmental Remote Sensing*, 3rd edition. Chapman and Hall, London, 1992.

3. Remote Sensing and Image Interpretation, 6th Edition, Thomas Lillesand, Ralph W. Kiefer, Jonathan Chipman (University of Wisconsin, Madison), 2008.

Exemplary pages on remote sensing and image interpretation:

UNESCO Bilko Home Page

http://www.noc.soton.ac.uk/bilko/index.php

Eeuropean Space Agency Education

http://www.esa.int/SPECIALS/Education/

NASA Education

http://www.nasa.gov/audience/forstudents/index.html

# **Contents of lectures (syllabus)**

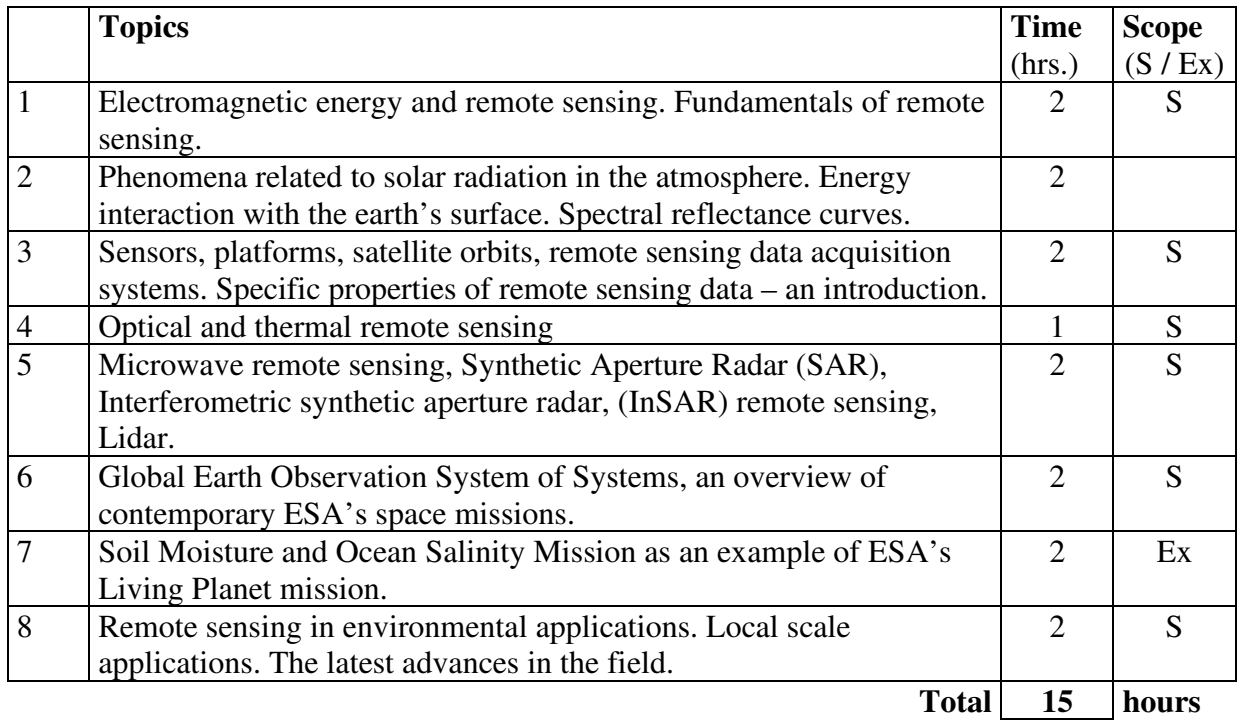

S – topics listed in the legal study programme standards from 12.07.2007  $Ex -$  extended topics

# **Lecturers**

Prof. dr hab. inż. Jarosław Zawadzki

## **Assessment method**

Final exam

# **Contents of computer exercises**

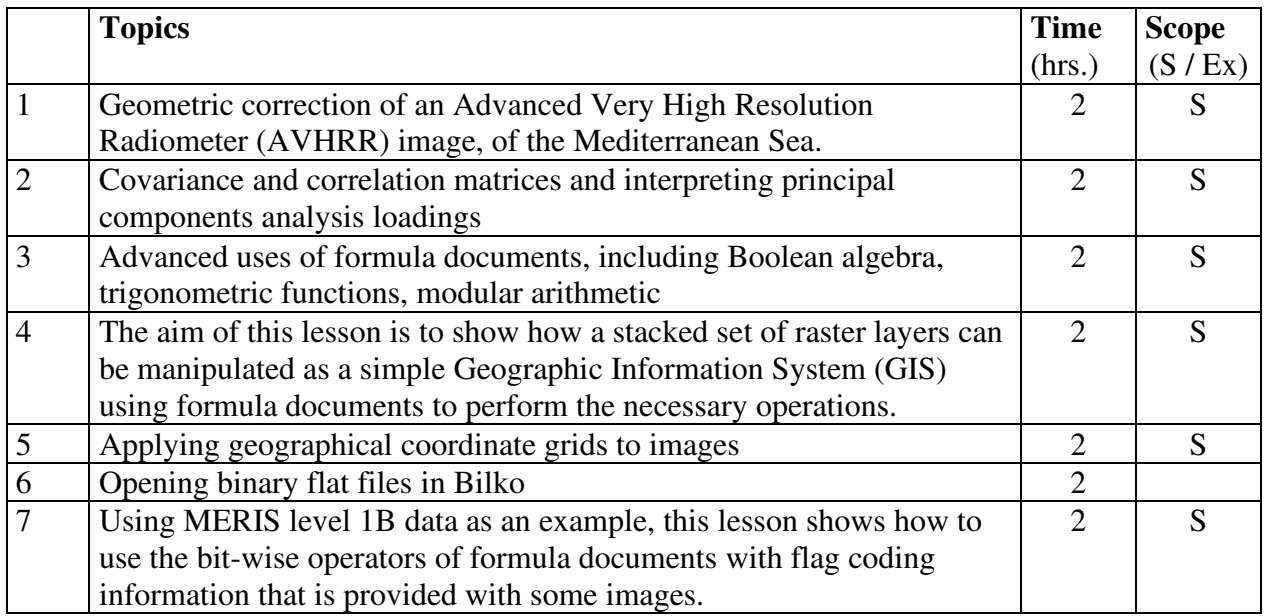

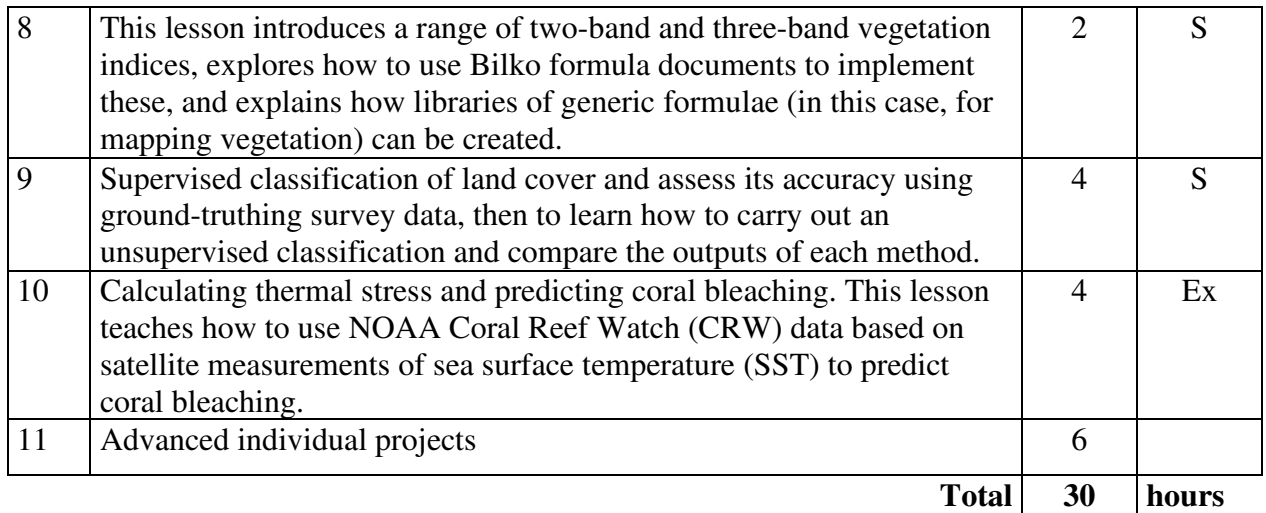

S – topics listed in the legal study programme standards from 12.07.2007  $Ex -$  extended topics

# **Persons responsible for computer exercises**

Dr inż. Piotr Fabijańczyk

#### **Assessment method for computer exercises**

Accomplishment computer exercises participation, active participation, final test.